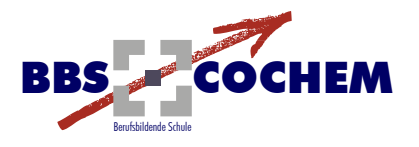

## **Zugang zum Internet**

## **WLAN**

- o WLAN-Router abschalten, wenn man ihn länger nicht nutzt
- o Zugangspasswort bei Inbetriebnahme des Routers ändern
- o geeignete Verschlüsselungsverfahren wählen (WPA, WPA2)
- o Anmeldung fremder WLAN-Geräte deaktivieren

## **Bluetooth**

- o Bluetooth immer auf unsichtbar schalten
- o nichtssagenden Namen wählen
- o Bluetoothfunktion bei Nichtgebrauch deaktivieren

## **UMTS**

o auch für sicherheitskritische Vorgänge wie Einkäufe geeignet (sofern

SSL/TLS-Verschlüsselung verwendet wird)

o grundsätzlich sicheres Verfahren durch gute Verschlüsselung